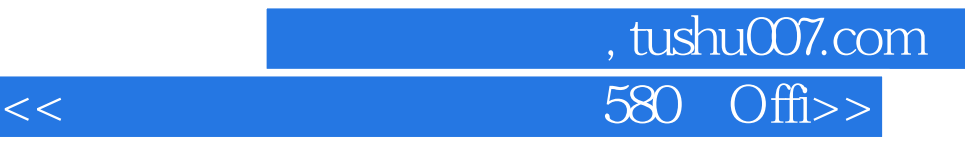

 $<<$  580 Office  $>>$ 

- 13 ISBN 9787121097973
- 10 ISBN 7121097974

出版时间:2010-1

页数:541

PDF

更多资源请访问:http://www.tushu007.com

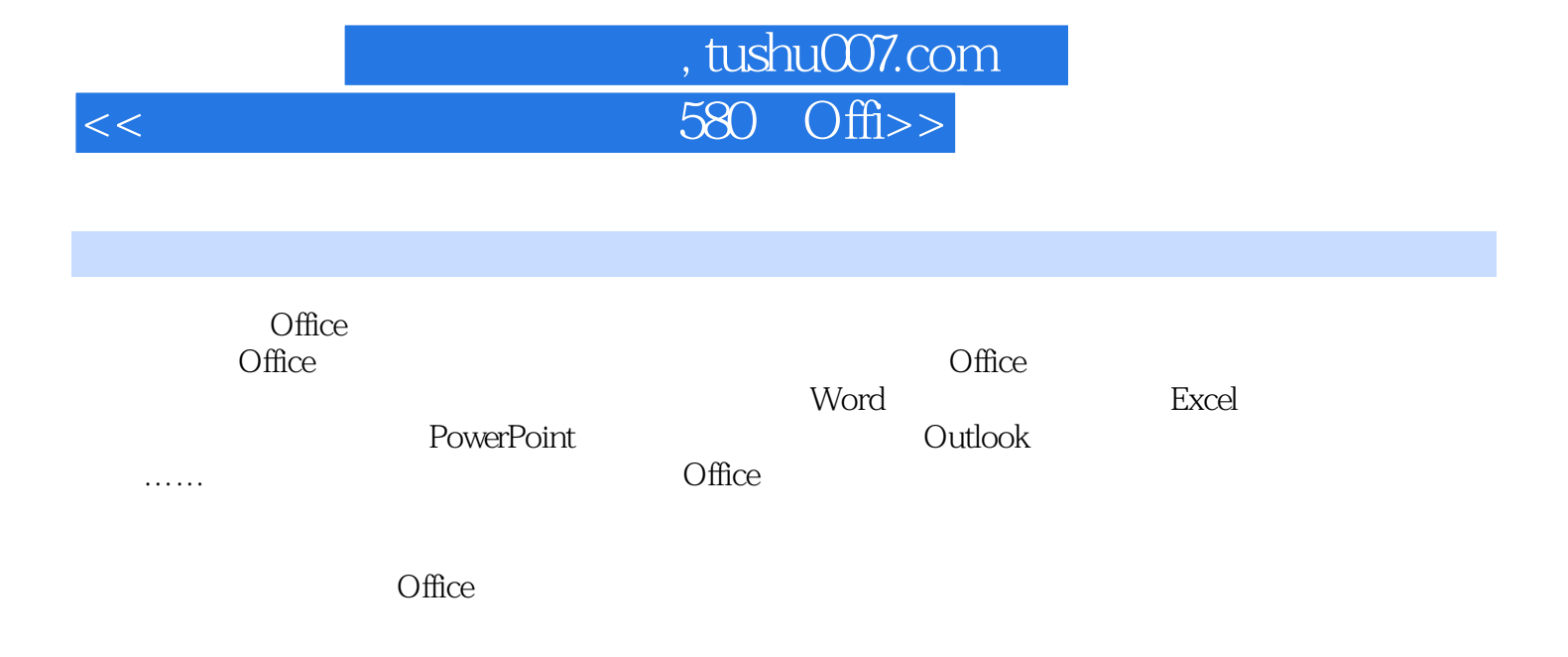

Word Excel PowerPoint Outlook

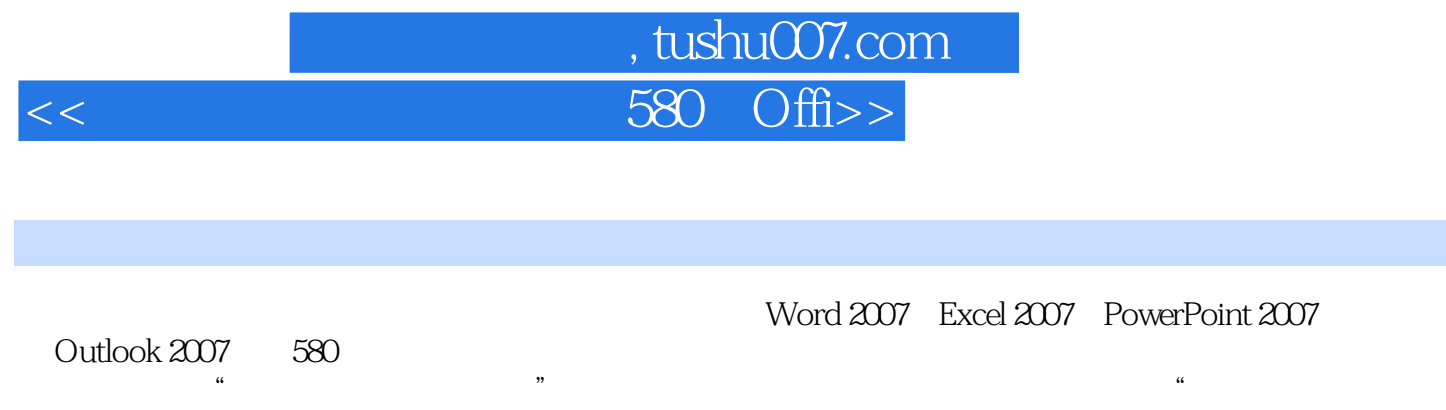

 $\mathcal{M}$ 

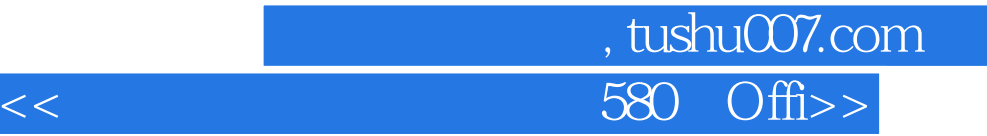

 $Word$  and  $1$   $2$   $3$   $4$ 第5章 页面布局� 第6章 图文混排 第8章 打印操作� 第9章 高级排版� 第10章 自动化功能 第11章 Excel 13 Excel 2007 14 15 16 17 18 19 20  $21$  22  $23$  23  $24$  Excel PowerPoint使用技巧 第25章 PowerPoint基本设置� 第26章 PowerPoint版式设置� 第27章 PowerPoint文 本设置 第28章 PowerPoint文稿编辑 第29章 PowerPoint图形和表格操作 第30章 PowerPoint多媒体 应用 第31章 PowerPoint幻灯片处理� 第32章 PowerPoint动画设置 第33章 PowerPoint的超链接� 34 PowerPoint Outlook 35 Outlook 2007 36 Outlook的邮件管理� 第37章 在Outlook中收发邮件 第38章 Outlook商务管理� 第39章 设置Outlook 40 Outlook

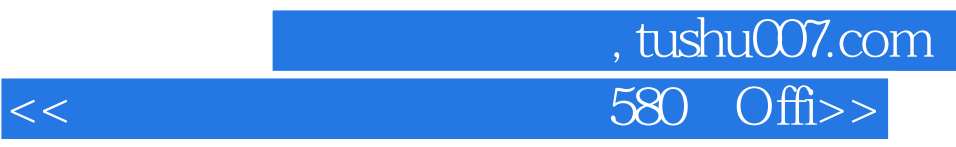

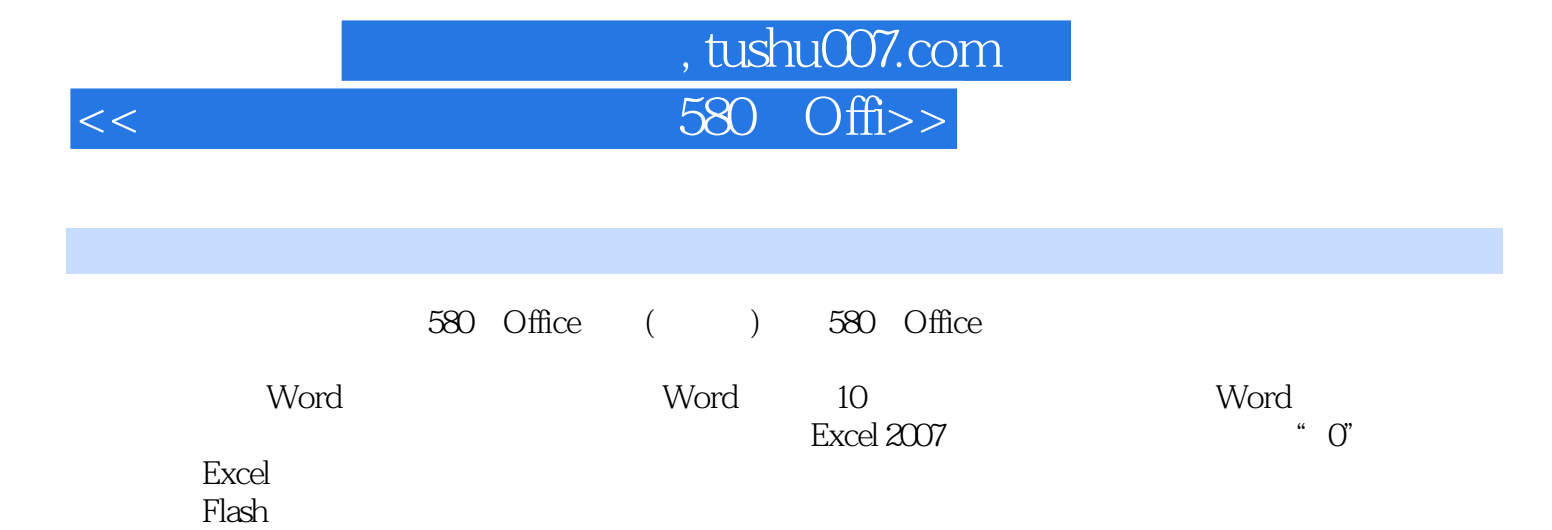

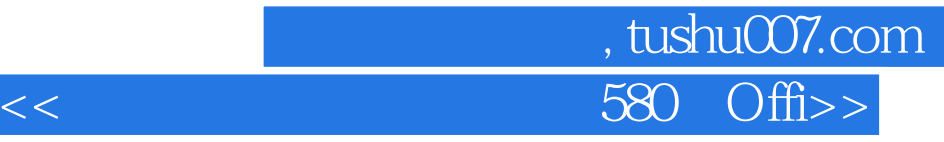

本站所提供下载的PDF图书仅提供预览和简介,请支持正版图书。

更多资源请访问:http://www.tushu007.com